**ON Semiconductor®** 

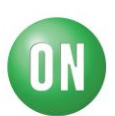

## **Test Procedure for the [NCV891330PD38GEVB](https://www.application-datasheet.com/) Evaluation Board**

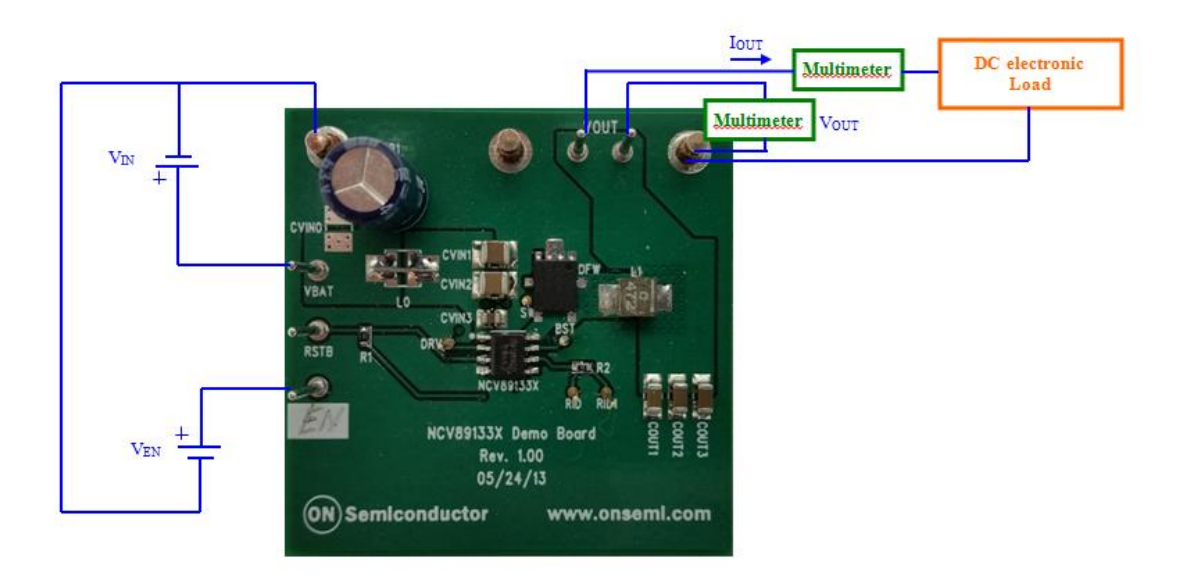

## **Required Equipment**

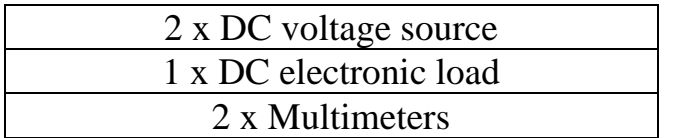

**ON Semiconductor®** 

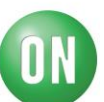

## **Test Procedure:**

- 1. Connect the test setup as shown above.
- 2. Make sure the load is not enabled.
- 3. Apply an enable voltage  $V_{EN} = 0V$ . Apply an input voltage,  $V_{IN} = 13.2 V$ .  $V_{OUT}$ *should be 0V*.
- 4. Apply an enable voltage  $V_{EN} = 3V$ . Verify that the *output voltage is* 3.8  $V +$ /-*0.1 V*.
- 5. Set up the **load to 2.5A** and **enable** it. Verify that the *output voltage is still 3.8 V +/-0.1 V*.
- 6. Change the **input voltage to 39 V**. Verify that the *output voltage is 0 V*.
- 7. Change the **input voltage to 36 V**. Verify that the *output voltage is 3.8 V +/- 0.1 V*.
- 8. Change the **input voltage to 3.8 V**. Verify that the *output voltage is above 2.5 V*.
- 9. Change the **input voltage to 3.0 V**. Verify that the *output voltage is 0 V*.
- 10.Change the **input voltage to 4.5 V**. Verify that the *output voltage is 3.8 V +/- 0.1 V*.
- 11. Apply an enable voltage  $V_{EN} = 0V$ .  $V_{OUT}$  *should be 0V*.
- 12.Turn off the DC sources.